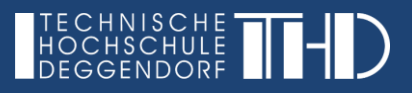

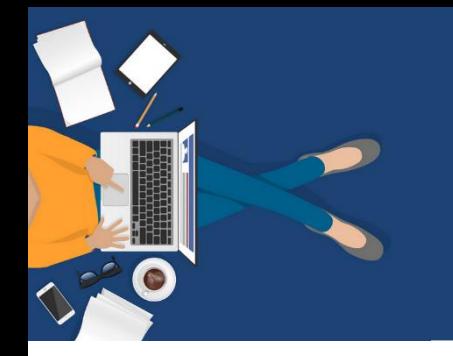

## **Überblick der an der THD genutzten Tools**

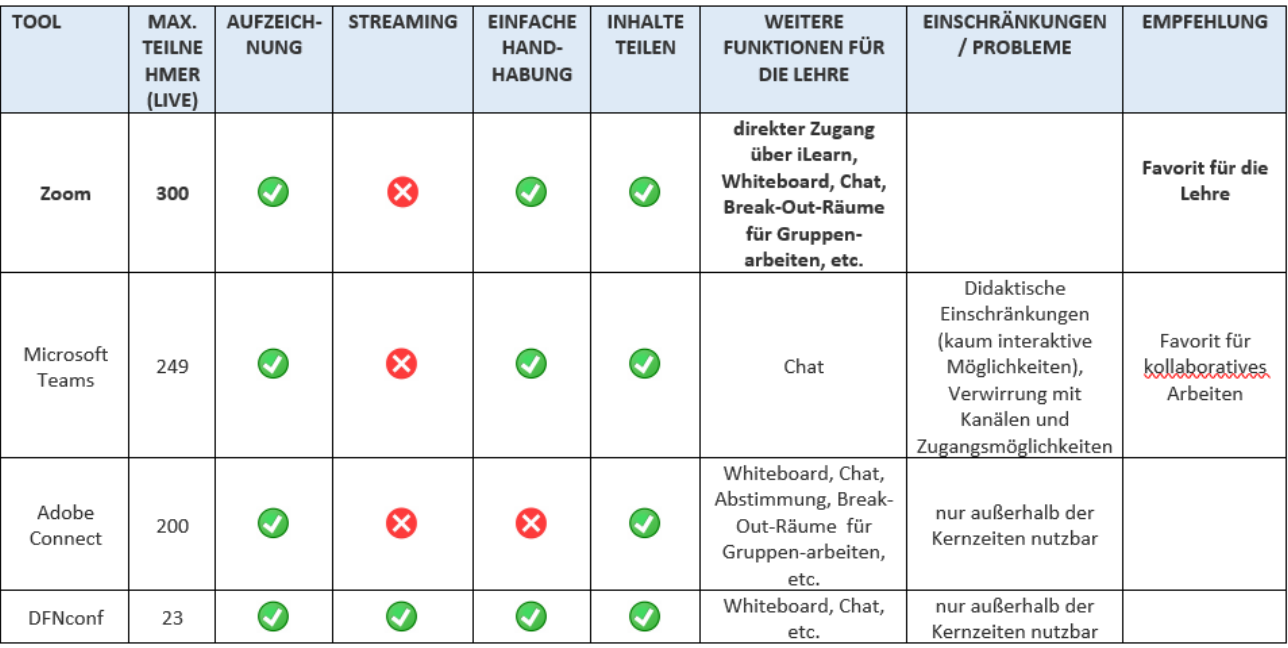

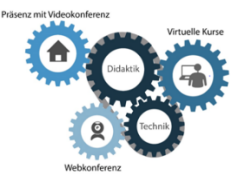

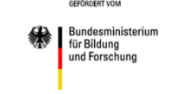

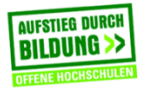

-DLM2 *fstieg durch Bildung: offene*